# **Outils numériques** et fonction de direction

### **REFERENTIEL METIER DU DIRECTEUR D'ECOLE**

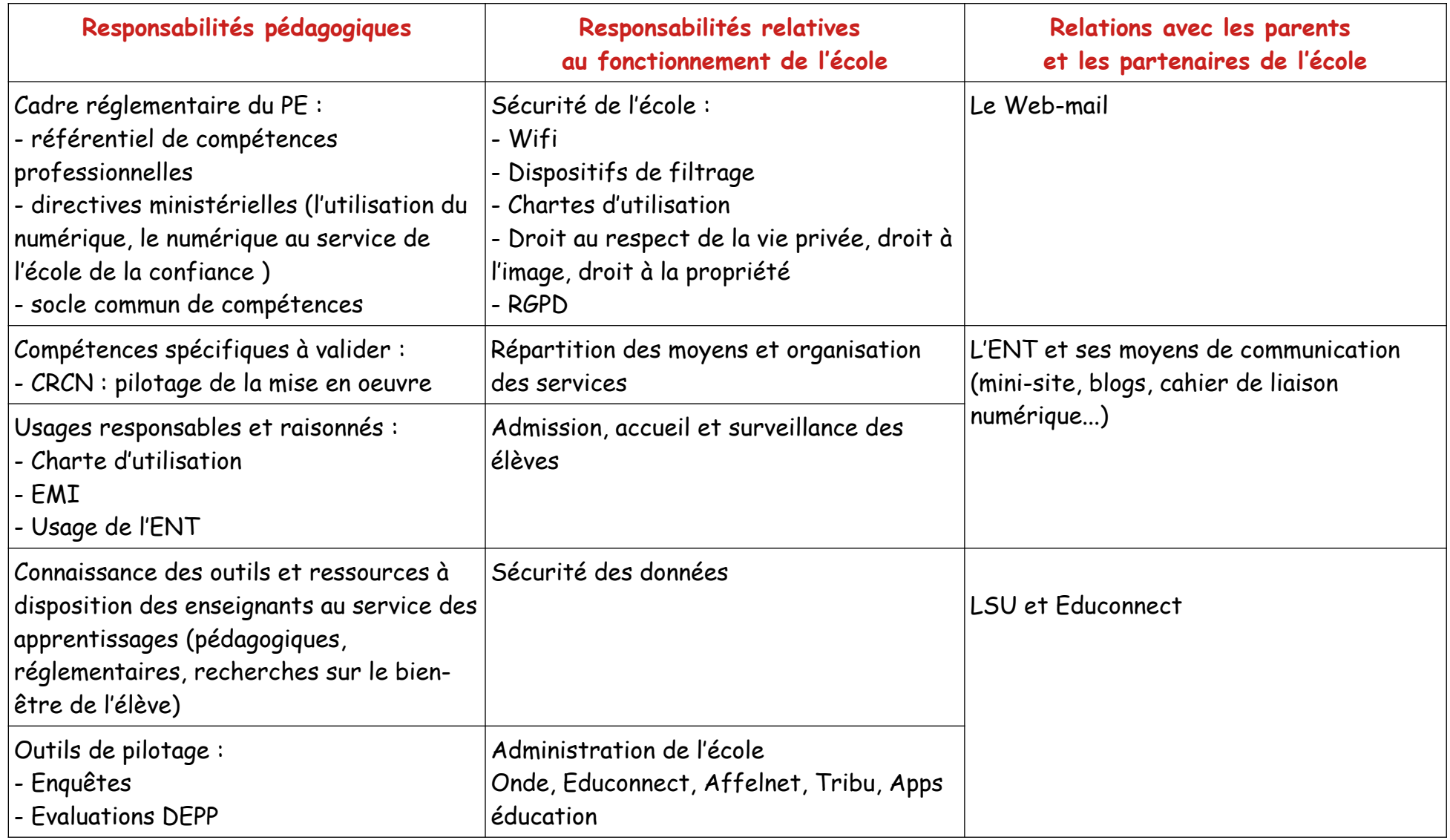

## Portail Estérel

Permet de retrouver dans un seul et même endroit les ressources précédemment accessibles par l'intermédiaire des PIA et d'ARENA.

Les avantages :

- Moteur de recherche.
- Gestion des favoris facilitée.
- Alertes infos disponibles pour s'informer des actualités de l'académie.

- Entrée unique pour accéder à la majorité des applications. (Verdon, messagerie, BO, BA, BD, sites académique et pédagogique 13, PIA, Iprof, PNE, M@gistère, Gaïa, outils collaboratifs…) accès portail

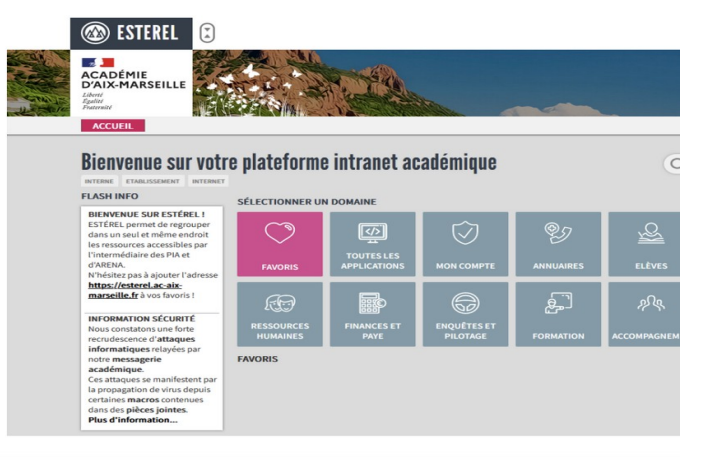

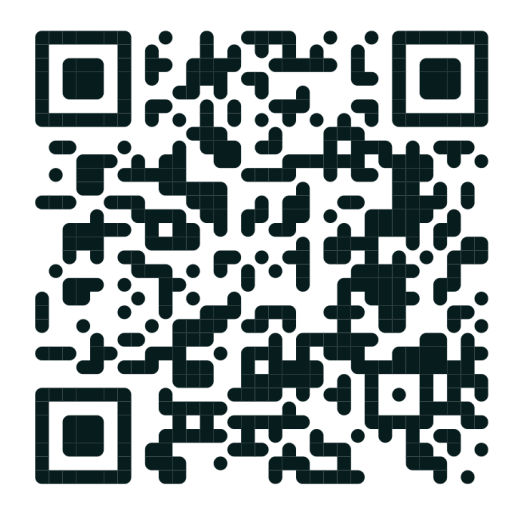

## **A** apps.education.fr

Plateforme de services numériques partagés pour l'ensemble des agents de l'Éducation nationale. Permet un accès national à toutes les ressources, tout au long de la carrière, même en cas de changement d'académie, d'établissement voire de degré.

Accessibles après authentification par son adresse professionnelle, les services répondent aux conditions préconisées dans le cadre du règlement général de la protection des données (RGPD).

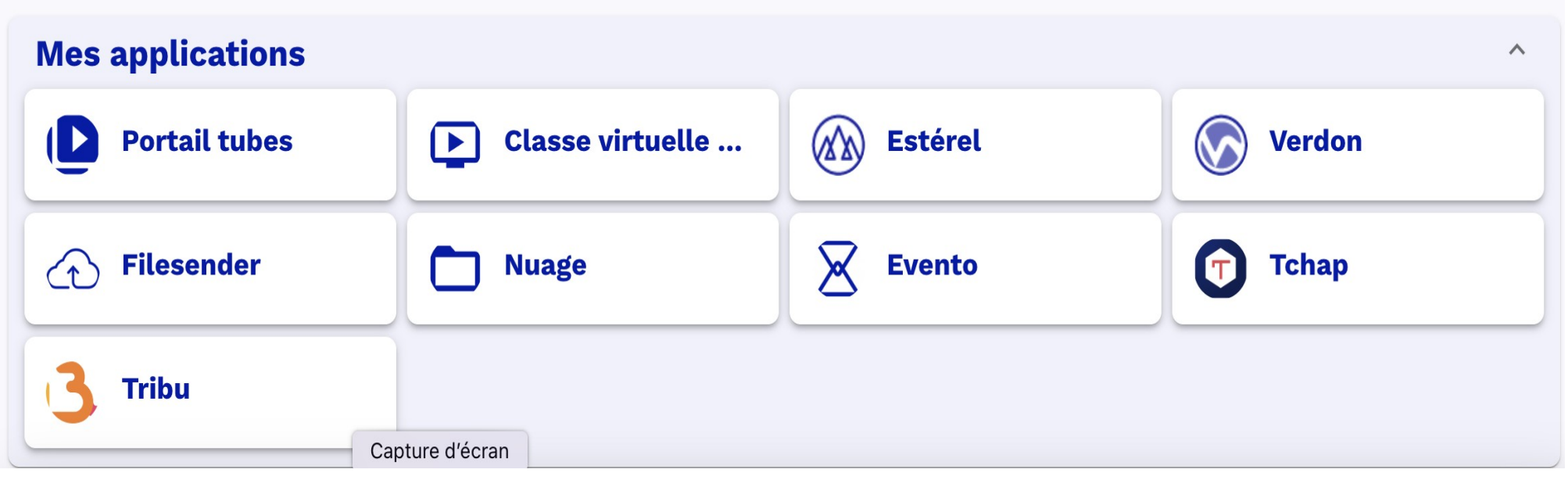

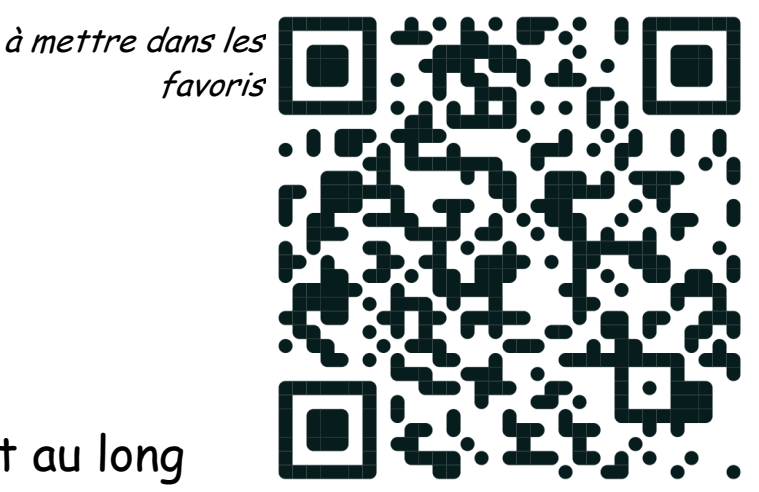

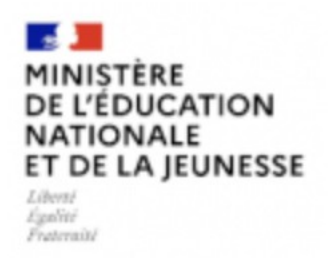

## Prim à bord

Prim à bord est un portail à destination des PE et des formateurs du premier degré et qui a pour vocation de mutualiser les productions et les actions de terrain.

Il propose chaque semaine des scénarios, des services et des retours d'usage du numérique à l'école primaire.

La recherche de ressources est organisée selon 5 critères :

- se former, s'inspirer ou enseigner
- par cycles
- par disciplines
- par outil
- par compétences du **CRCN** (cadre de référence des compétences numériques)

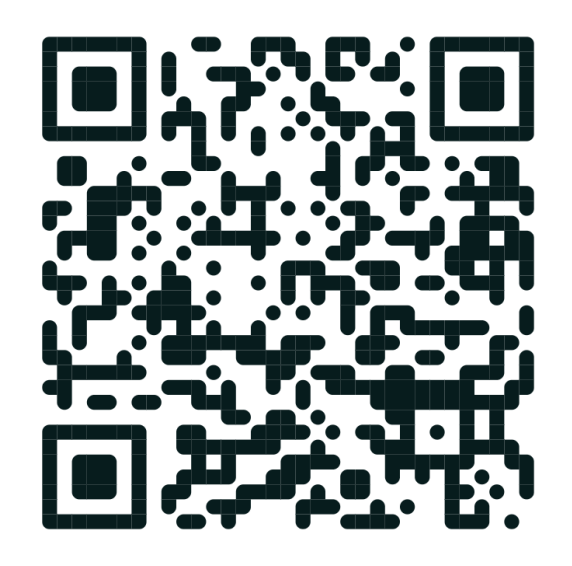

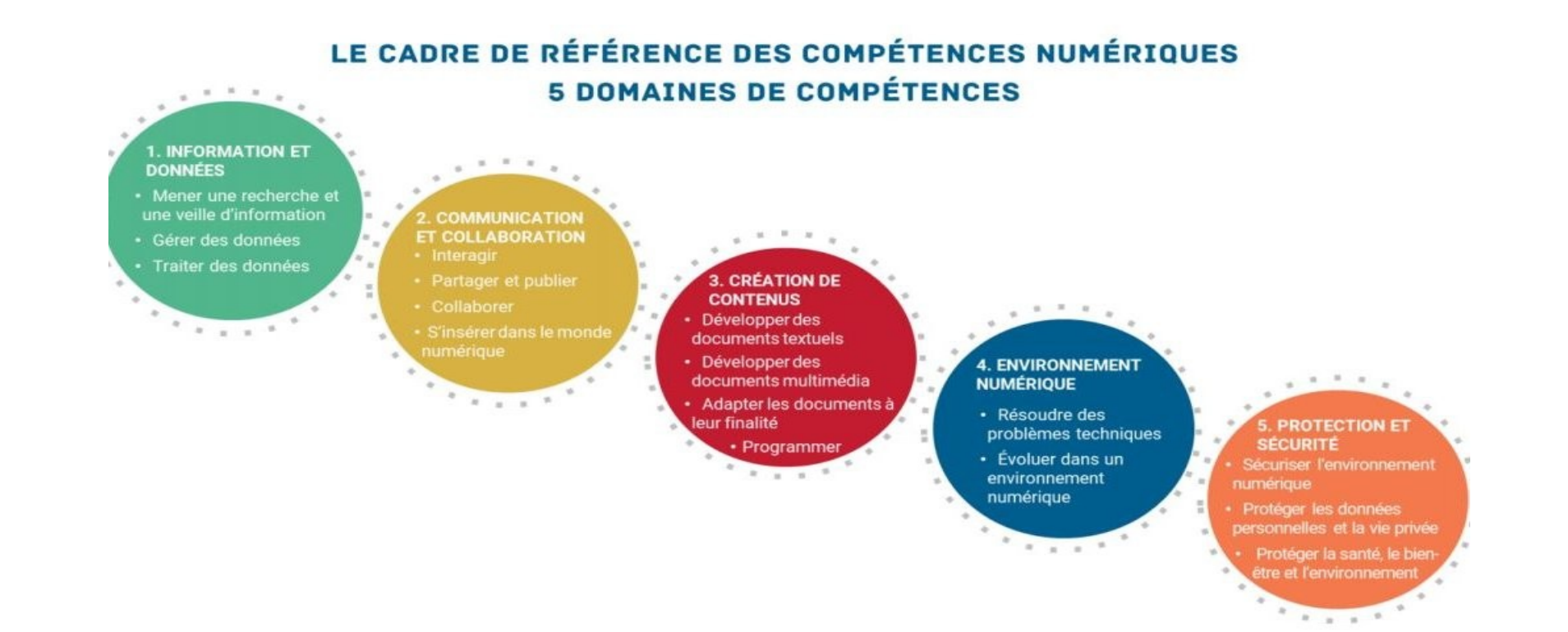

### Evaluer et certifier les compétences numériques ? **PIX !**

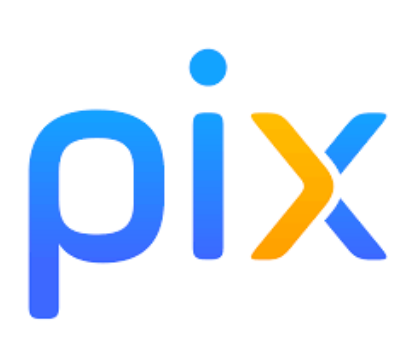

PIX est un service public en ligne dont l'objectif est d'évaluer le niveau de maîtrise des connaissances et de compétences numériques de chacun tout au long de la vie. Tout citoyen peut s'inscrire gratuitement sur cette plateforme, avec une adresse mail pour évaluer ses compétences numériques et les développer.

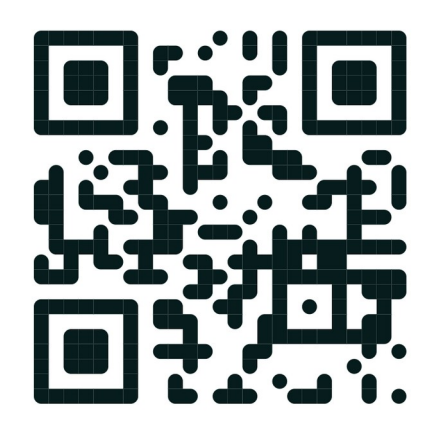

## **LA DIGITALE**

### Des services libres pour l'éducation

#### **APPLICATIONS EN LIGNE**

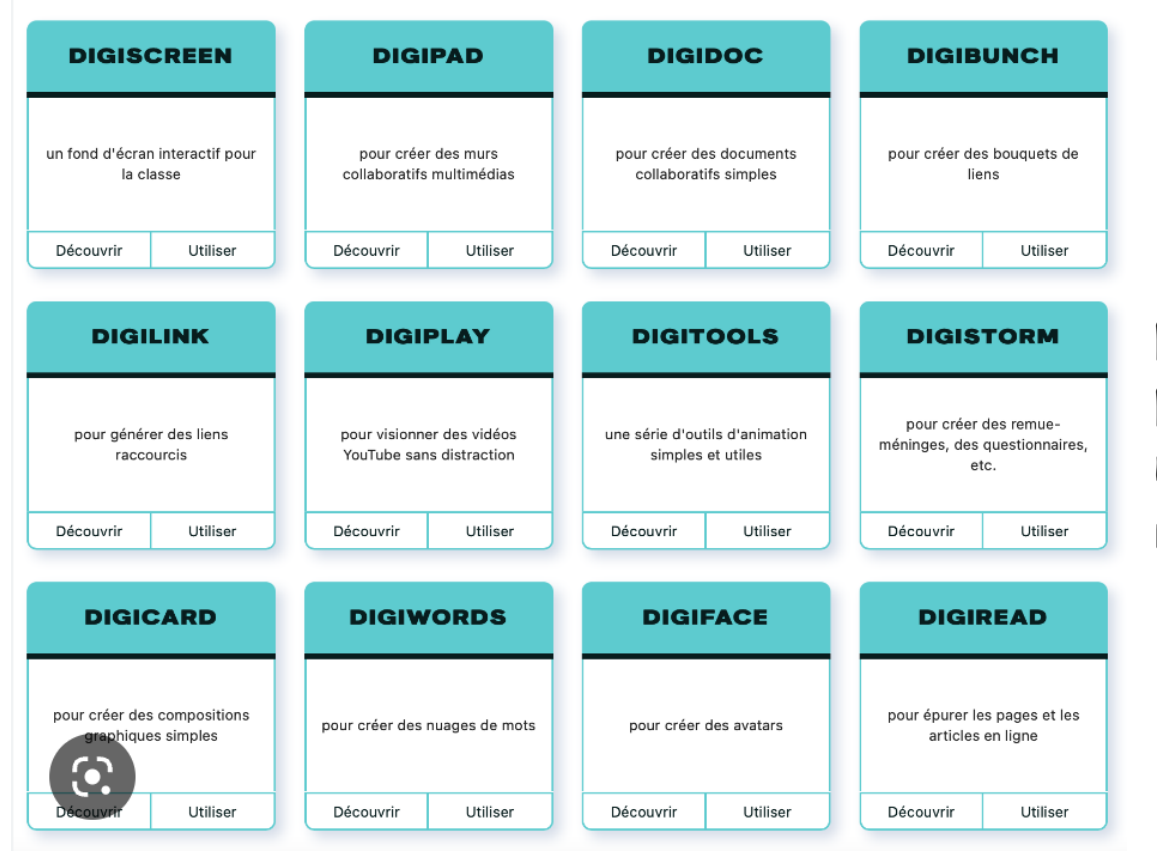

 Éditeur d'applications **libres** pour l'éducation, qui s'est donné pour objectif de rendre le numérique éducatif plus respectueux, plus accessible et plus vertueux.

## Comment utiliser le numérique de manière responsable?

> Élaborer une **[charte](https://pedagogie.ac-toulouse.fr/documentation/system/files/2023-03/eccn_charte_2023_a4.pdf)** du bon usage du numérique en établissement.

- > Éduquer au média Internet, à l'usage raisonné des réseaux sociaux.
- > Analyser les outils selon les **[critères](../../REGLES%20ET%20DROITS/crite%CC%80res%20RGPD.odt)** de conformité au RGPD.
- > Assurer la sécurité des données à caractère personnel.
- > Respecter les droits d'auteur et les droits de l'image à l'école.
- > S'appuyer sur l'espace numérique de travail (**ENT**).

 **Beneylu School [https://ent.cime.org](https://ent.cime.org/)**

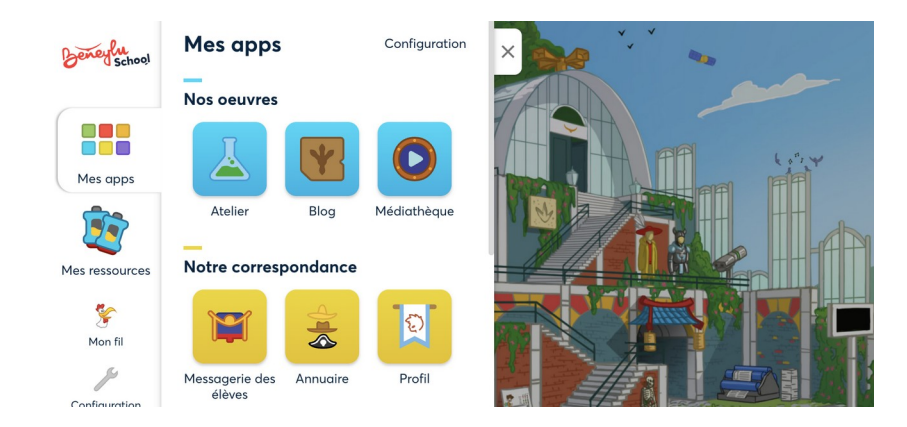

## Equipement des écoles

### > Classes mobiles

Actuel

- 31 tablettes pour les écoles de 15 classes ou plus
- 26 tablettes pour les écoles de 13 et 14 classes
- 24 tablettes pour les écoles de 8 à 12 classes
- 21 tablettes pour les écoles de 7 classes ou moins

### Équipement prévu à échéance décembre 2024

- 48 tablettes pour les écoles de 16 à 24 classes
- 32 tablettes pour les écoles de 9 à 15 classes (EE Castellane)
- 24 tablettes pour les écoles à 8 classes
- 21 tablettes pour les écoles à moins de 8 classes

Le but est de permettre aux enseignants de proposer aux élèves 2 séances pédagogiques par semaine avec 1 tablette numérique pour 2 élèves.

## > E.N.I par T.N.E

Programme d'investissement "Territoires numériques éducatifs" depuis la rentrée 2021, pour réduire la fracture numérique et accélérer la transformation numérique dans l'enseignement scolaire.

L'objectif est de traiter conjointement **l'équipement, la formation, les ressources numériques éducatives et l'accompagnement à l'e-parentalité.**

```
Ecoles marseillaises : 
élémentaires > 1 ENI par classe
maternelle > 1 ENI par école
Au 12 avril 2023 
écoles livrées : 49, objectif 60 d'ici la fi,n de l'année scolaire.
écoles formées : 14, idem
```
**EDUGAR : interface unique d'attribution de tous les exemplaires numériques des ressources (école, classe, groupe, enseignant, élève) > Manuels, applications (Lalilo, Plume, Sondo…?), encyclopédies, contenus multimédias...**

## Quelques bonnes pratiques

### - Prioriser les outils institutionnels

- Consulter régulièrement le site de circonscription.
- Généraliser l'usage de l'adresse académique pour communiquer avec les collègues.
- Messagerie :
	- ne conserver que les messages de l'année scolaire en cours
	- archiver les messages importants dans un dossier dédié sur l'ordi de direction
	- se débarrasser des documents obsolètes, vider régulièrement la corbeille
- rappeler aux collègues d'effacer tout document concernant les élèves des années passées.(En ce qui concerne les photos ou vidéos, elles ne peuvent être conservées que pour les finalités pour lesquelles elles ont été collectées et dans le respect des durées définies par l'autorisation donnée.)
	- insérer une signature numérique professionnelle (MOM)

Au quotidien : CIME : [cime@cime.org](mailto:cime@cime.org) Pour les applis des tablettes : **Self Service,** la bibliothèque d'applis

Adresse dédiée aux ENI : [eni.ecoles@cime.org](mailto:eni.ecoles@cime.org)

VERDON : <https://appli.ac-aix-marseille.fr/verdon/>

Centre de de service et d'accompagnement, en cas de pb technique sur les outils de direction (messagerie, ordi de direction, clé OTP, ADAGE, ADESCO, AFFELNET, LSU, LPI, ONDE, Phare, PNE ...)

Tips :

Excel: étirer les colonnes pour accéder au contenu complet PDF : en cas de besoin, passer par « I LOVE PDF » pour modifier, convertir, fusionner… le document depuis l'ordi ou pour transformer son téléphone en éditeur et scanner PDF.

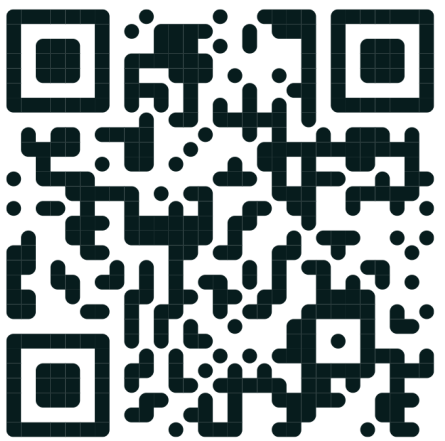